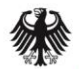

Bundesministerium Wirtschaft und Energie

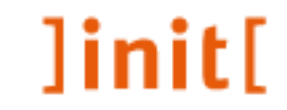

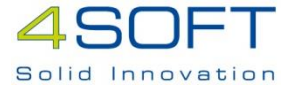

### Inbetriebnahme XGewerbeanzeige

7. Fachtagung Gewerberecht Dresden, 10. November 2015

### Inhalt der Präsentation

- Einführung
- Technisches Verfahren
- Stand der Umsetzung
- Ausblick 2016

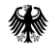

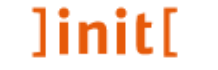

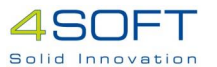

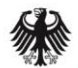

Bundesministerium für Wirtschaft und Energie

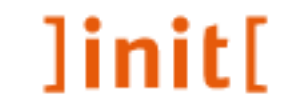

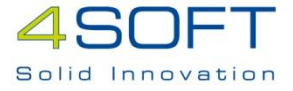

# Einführung

Inbetriebnahme XGewerbeanzeige

### Inhalt zur Einführung

- Ausgangssituation
- Neue Rechtsgrundlage
- Ziele und Nutzen von XGewerbeanzeige
- Fachlichkeit XGewerbeanzeige

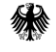

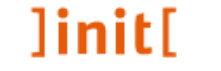

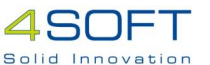

### Ausgangssituation

- Anzeigepflicht nach § 14 Abs. 1 Satz 1 und Satz 2 GewO für Gewerbeanmeldung, -abmeldung und –ummeldung.
- Daten aus der Gewerbeanzeige werden nach § 14 Abs. 8 GewO an 11 verschiedene Empfangsstellen regelmäßig übermittelt.
- Im Jahr 2013:
	- 755.048 Anmeldungen,
	- 696.335 Abmeldungen und
	- ca. 200.000 Ummeldungen,
	- in Summe ca. 1,65 Mio. Meldungen
- Übermittlung erfolgt auf unterschiedlichen Wegen und in unterschiedlichen Formaten (Papier, E-Mail, pdf, elektronische Verfahren als DatML/RAW, EDIFACT)

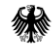

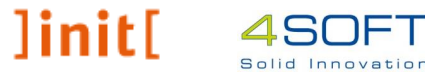

### Neue Rechtsgrundlage

- Erlass der Gewerbeanzeigeverordnung (GewAnzV) vom 22.07.2014
- § 3 Abs. 4 GewAnzV: Übermittlung der Daten aus der Gewerbeanzeige an die Empfangsstellen erfolgt elektronisch auf Grundlage eines IT-Standards
- Erstellung und erste Bekanntmachung der Spezifikation des IT-Standards XGewerbeanzeige im Bundesanzeiger im April 2015
- **IT-Standard XGewerbeanzeige** ist Grundlage für die flächendeckende elektronische Übermittlung von Gewerbemeldedaten
- Inkrafttreten am 01.01.2016 (§ 4 Satz 2 GewAnzV)
- Übergangsfrist bis 31.12.2016 (§ 3 Abs. 6 GewAnzV)

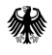

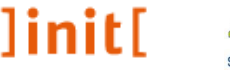

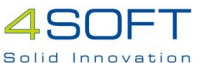

### Neue Rechtsgrundlage – gem. § 3 GewAnzV

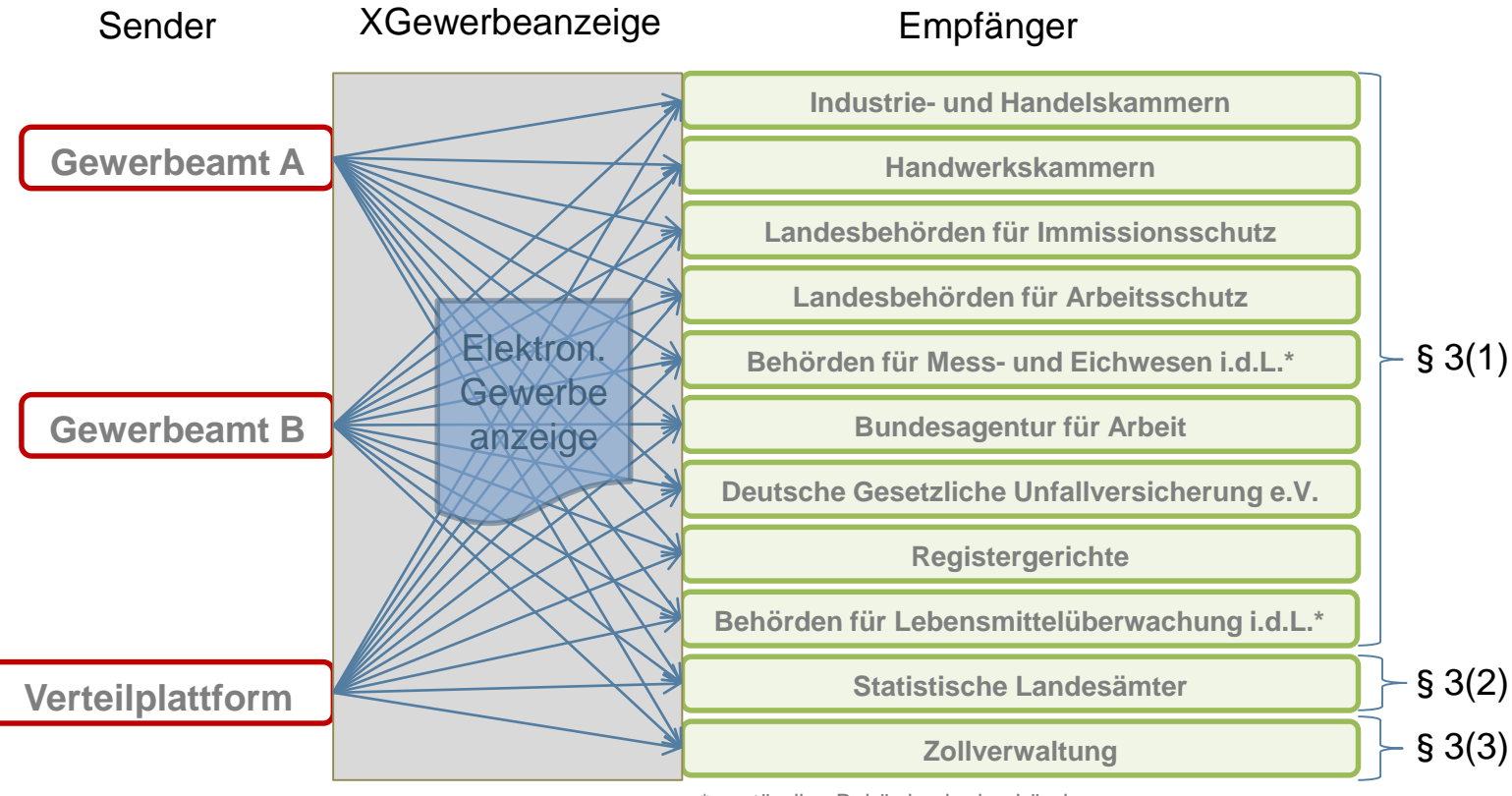

\* zuständige Behörden in den Ländern

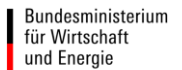

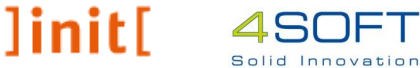

# Empfänger – Rechtliche Besonderheiten

- Bundesagentur für Arbeit
	- Hat auf die regelmäßige Zusendung von Gewerbeanzeigen verzichtet, auch wenn als Empfänger in § 3 Abs. 1 Nr. 6 GewAnzV genannt.
- Finanzämter
	- nach Rechtsgrundlage für XGewerbeanzeige: § 3 Abs. 4 GewAnzV Datenübermittlung "an die in den Absätzen 1 bis 3 genannten Stellen"
	- und Empfänger-Katalog: §14 Abs. 8 GewO und §3 Abs. 1 bis 3 GewAnzV
		- Finanzämter nicht enthalten **=> XGewerbeanzeige findet keine Anwendung**
		- Das gilt für alle nicht im Katalog genannten Empfängertypen.
	- Mittelfristig Änderung zur Einbeziehung der Finanzämter geplant.
	- Bis dahin Übermittlung in Papierform (freiwillige Nutzung XGewerbeanzeige möglich)

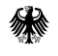

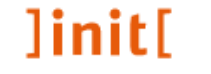

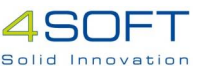

### Ziele und Nutzen von XGewerbeanzeige

- Alle Gewerbeämter senden Daten aus der Gewerbeanzeige in einem bundesweit einheitlichen elektronischen Format an einen Katalog von Empfängern.
- Der Standard XGewerbeanzeige legt Datenformat, Infrastruktur und sichere Kommunikationswege fest.
- Papiermeldungen und unterschiedliche Dateiformate werden abgeschafft, Medienbrüche vermieden.
- Erleichterungen und Kosteneinsparungen für sendende Stellen und Empfangsstellen
	- $\triangleright$  Kein Ausdruck von Papier und Versand per Post
	- Kein händisches Eingeben von Daten in Fachverfahren
	- Verbesserung der Datenqualität (Pflichtfelder, unplausible Daten werden zurück gewiesen)

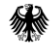

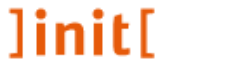

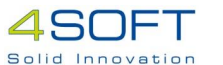

### Ziele und Nutzen von XGewerbeanzeige

- Dauerhafte bundeseinheitliche Fortentwicklung von XGewerbeanzeige wird sichergestellt.
- Sukzessive Verbesserung der Qualität des Standards wird durch Berücksichtigung der Bedürfnisse und Erfahrungen aus der Praxis (Änderungsmanagement) erreicht.
- Übergangszeit vom 01.01.2016 bis 31.12.2016 ist gewährt.
- Verbindliche Nutzung aller Verfahrensbeteiligter muss ab 01.01.2017 sichergestellt sein.

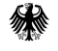

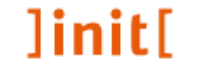

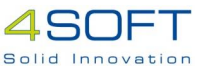

# Die Fachlichkeit von XGewerbeanzeige

Der Standard XGewerbeanzeige wird spezifiziert durch

- die Spezifikation XGewerbeanzeige
	- Rahmenbedingungen und Gesamtablauf des Verfahrens sowie Konkretisierung von Inhaltsdaten
- die Liefervereinbarung Gewerbemeldung (Statistisches Bundesamt)
	- Inhaltsdaten zur Gewerbemeldung
- den XÖV-Standard XStatistik (Statistisches Bundesamt)
	- Container zur Übermittlung von Daten aus Gewerbeanzeigen
		- XML-Format DatML/RAW
	- Prüfprotokoll
		- XML-Format DatML/RES

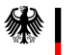

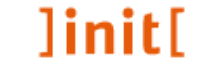

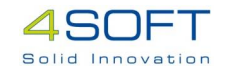

# Die Fachlichkeit von XGewerbeanzeige

### Ausschnitt Datenformat für die Anschrift

• Spezifikation / Liefervereinbarung

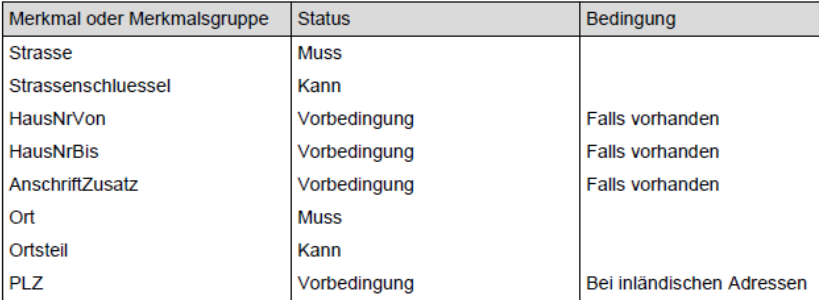

12 Betriebsstätte

Sielower Chaussee 39, 63179 Obertshausen, ¶  $\mathbf{m}$  $\mathfrak n$ 

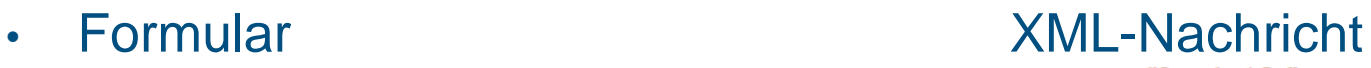

 $\langle mmgr \rangle$  name = "Anschrift"> <mm name="Strasse"> <wert>Sielower Chaussee</wert> </mm> <mm name="Strassenschluessel"> [2 lines] <mm name="HausNrVon"> <wert>39</wert> </mm> <mm name="Ort"> <wert>Obertshausen</wert>  $\langle/mm\rangle$ <mm name="PLZ"> <wert>63179</wert>  $\langle/mm\rangle$ 

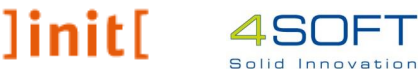

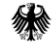

## Die Fachlichkeit von XGewerbeanzeige

Der Standard XGewerbeanzeige regelt damit

- … das Format für die Inhalte der Datenübermittlung von Gewerbeanmeldungen, -ummeldungen und –abmeldungen an bestimmte Empfänger.
- … bisher keinen Rückkanal in der Kommunikation von den Empfängern zu den Sendern, z.B. für Fehlermeldungen.
- … die Infrastruktur für sichere Kommunikation mittels OSCI-Transport und DVDV, insbesondere via Internet.
- … keine Details für die Nutzung von Landesnetzen.

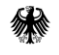

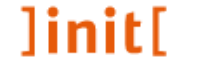

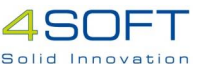

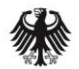

Bundesministerium für Wirtschaft und Energie

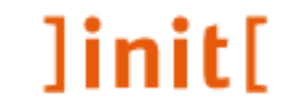

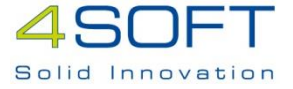

### Technisches Verfahren

Inbetriebnahme XGewerbeanzeige

### Inhalt zum Verfahren

- Infrastruktur und Akteure
- Empfänger
	- Notwendige Vorbereitungen
- Sender (Gewerbeämter)
	- Notwendige Vorbereitungen
	- Fachverfahren  $\Leftrightarrow$  Verteilplattform
	- Regelbetrieb
- Überblick zum Testvorgehen

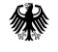

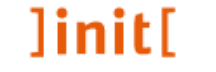

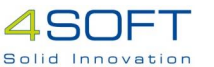

### Sender und Empfänger

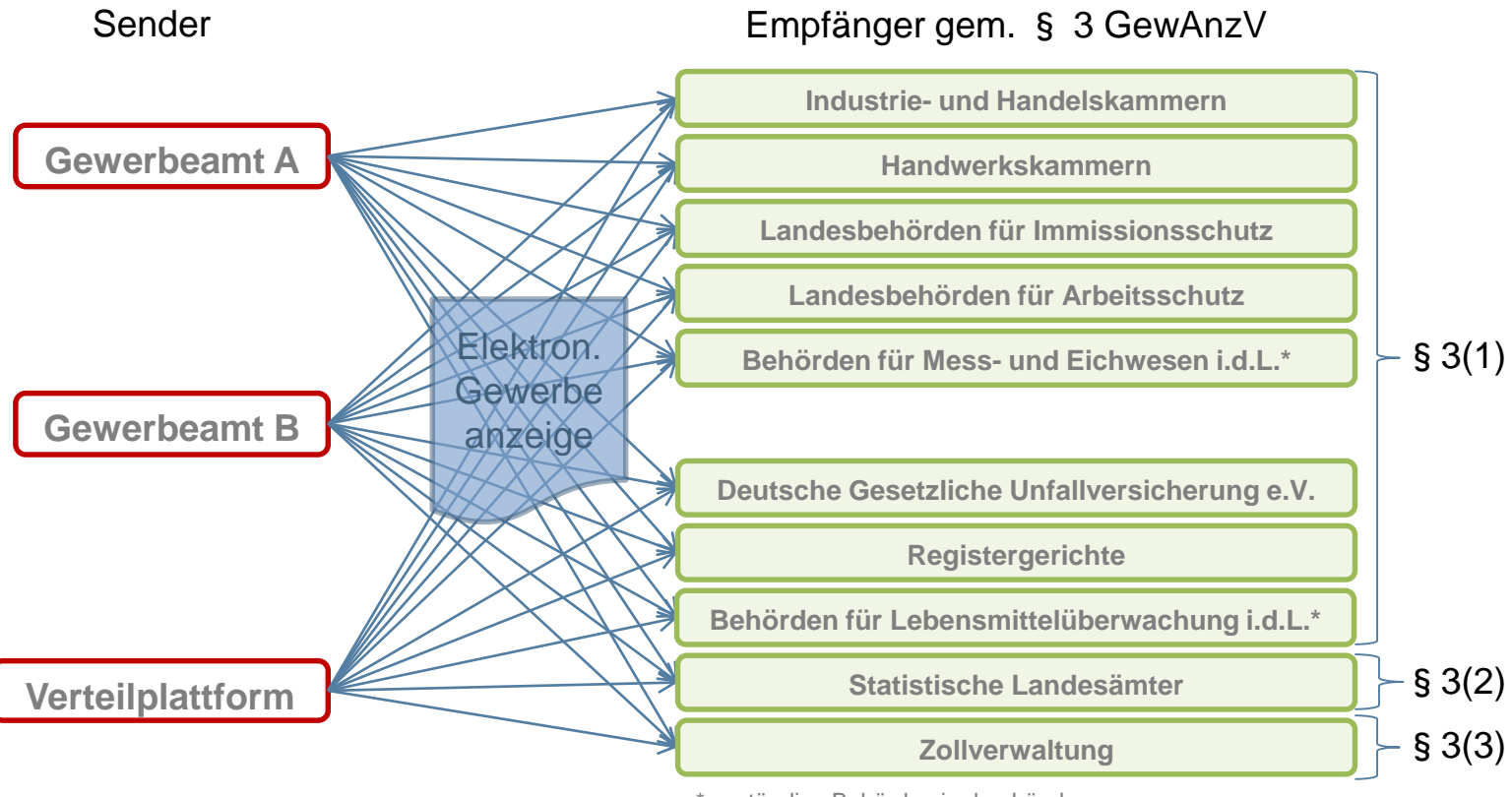

\* zuständige Behörden in den Ländern

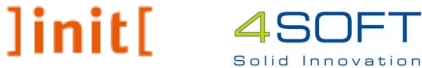

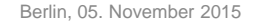

### Infrastruktur und Haupt-Akteure

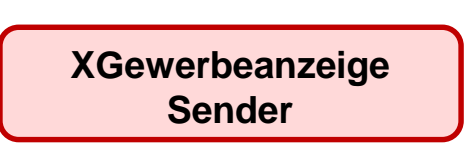

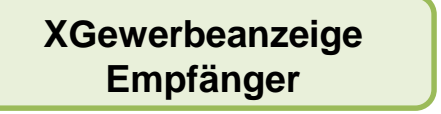

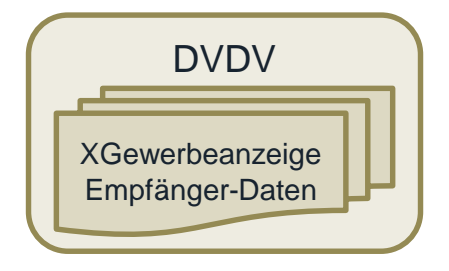

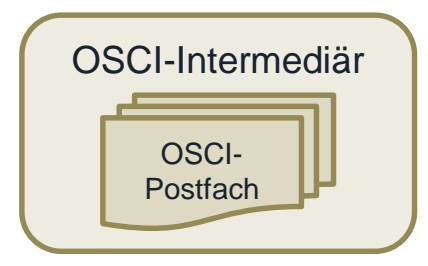

- Gewerbeämter
- Verteilplattformen
- In BY und RP auch IHKs / HWKs
- IHKs, HWKs, DGUV, versch. Landesämter, Zoll, Registergerichte
- "Die gelben Seiten" elektronischer Verwaltungsdienste
- Dient zum Nachschlagen der Empfänger-Daten
- Vermittlungsstelle im abgesicherten elektronischen Datenaustausch
- Stellt OSCI-Postfächer zur Verfügung
- Vergleichbar mit E-Mail-Provider

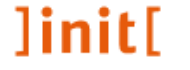

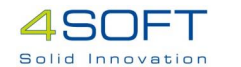

### Infrastruktur und Haupt-Akteure

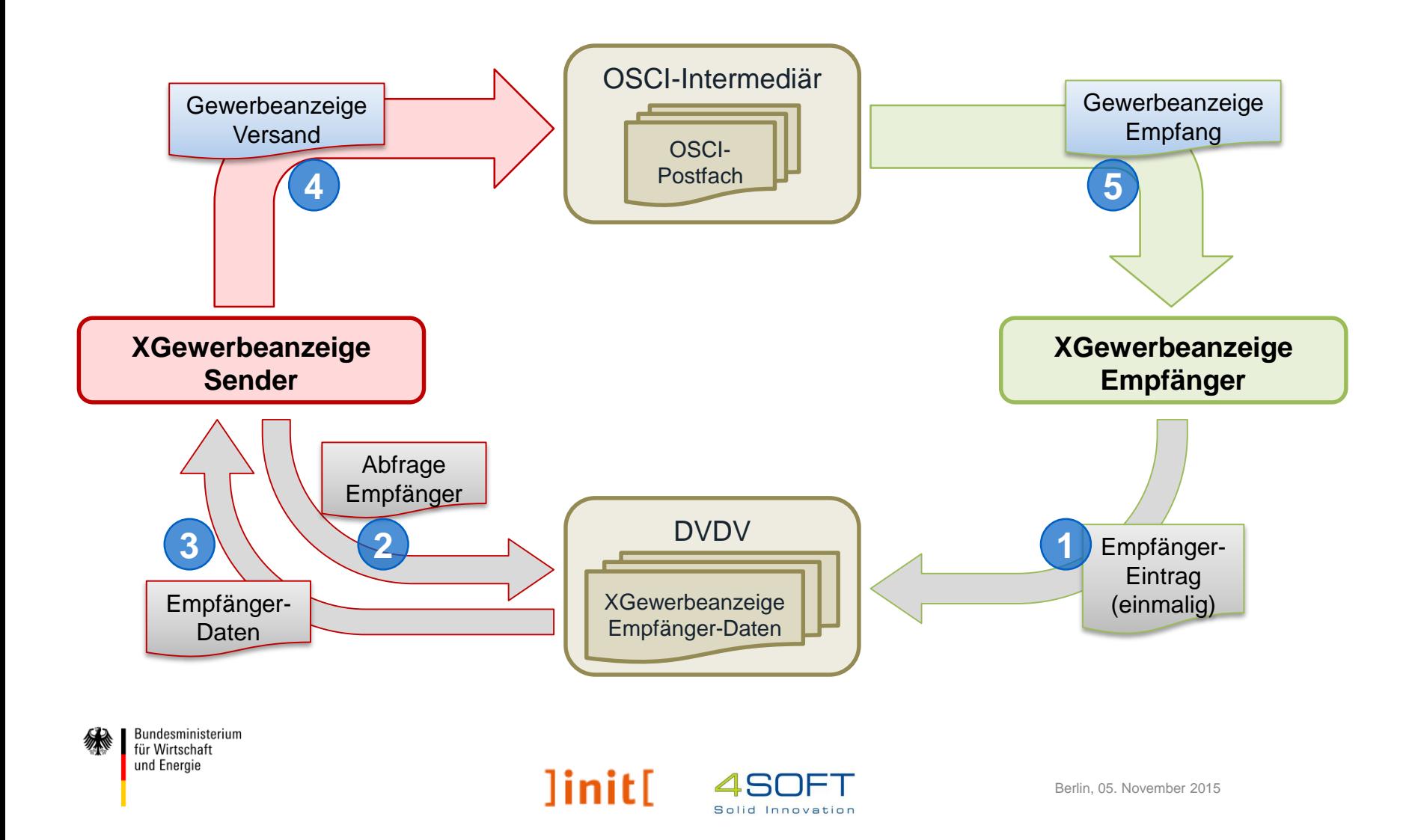

# Weitere Akteure / Komponenten – Verteilplattform

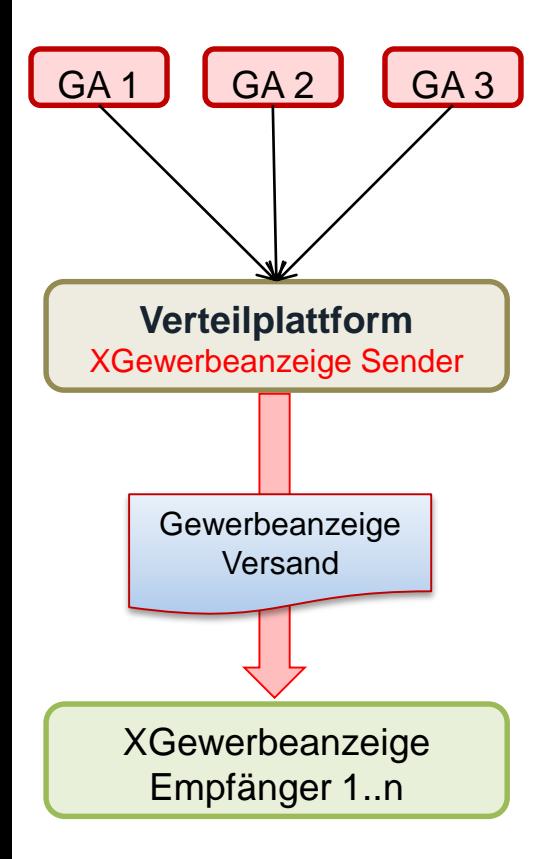

Eine Verteilplattform

- nimmt Gewerbemeldungen von GÄ entgegen,
- verpackt sie ins richtige Format und
- sendet sie an die gesetzlichen Empfänger.
- kennt den Implementierungsstand der Empfänger und
- beliefert Empfänger ggf. noch per PDF/Papier.

Auf XGewerbeanzeige ausgelegte Verteilplattformen gibt es

- in Bayern (GEWAN)
- in Rheinland-Pfalz (GewerbeOnline)
- **PLAS** 
	- in Schleswig-Holstein (eGewerbe)

Bundesministerium für Wirtschaft und Energie

Die Verteilplattformen GewerbeWeb (HE) und edin-gewerbe (NI) werden voraussichtlich Ende 2016 eingestellt! 450 Berlin, 05. November 2015 Solid Innovation

### Weitere Akteure / Komponenten

Zertifikatsaussteller *Certification Authority (CA)*

DVDV Pflegende Stelle

XGewerbeanzeige **Dienstprovider** 

DVDV Landesserver

- Stellt elektronische Zertifikate aus (Verschlüsselung)
- **Nur für Empfänger relevant!**
- Trägt Empfänger-Daten ins DVDV ein
- **Nur für Empfänger relevant!**
- Fachliche Verantwortung für XGewerbeanzeige
- $\cdot \quad \Rightarrow$  BMWi
- Kopie des DVDV-Bundesmasters
- "Zapfstelle" für Sender

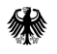

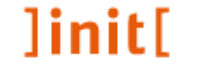

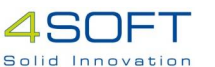

# Vorbereitung Empfänger

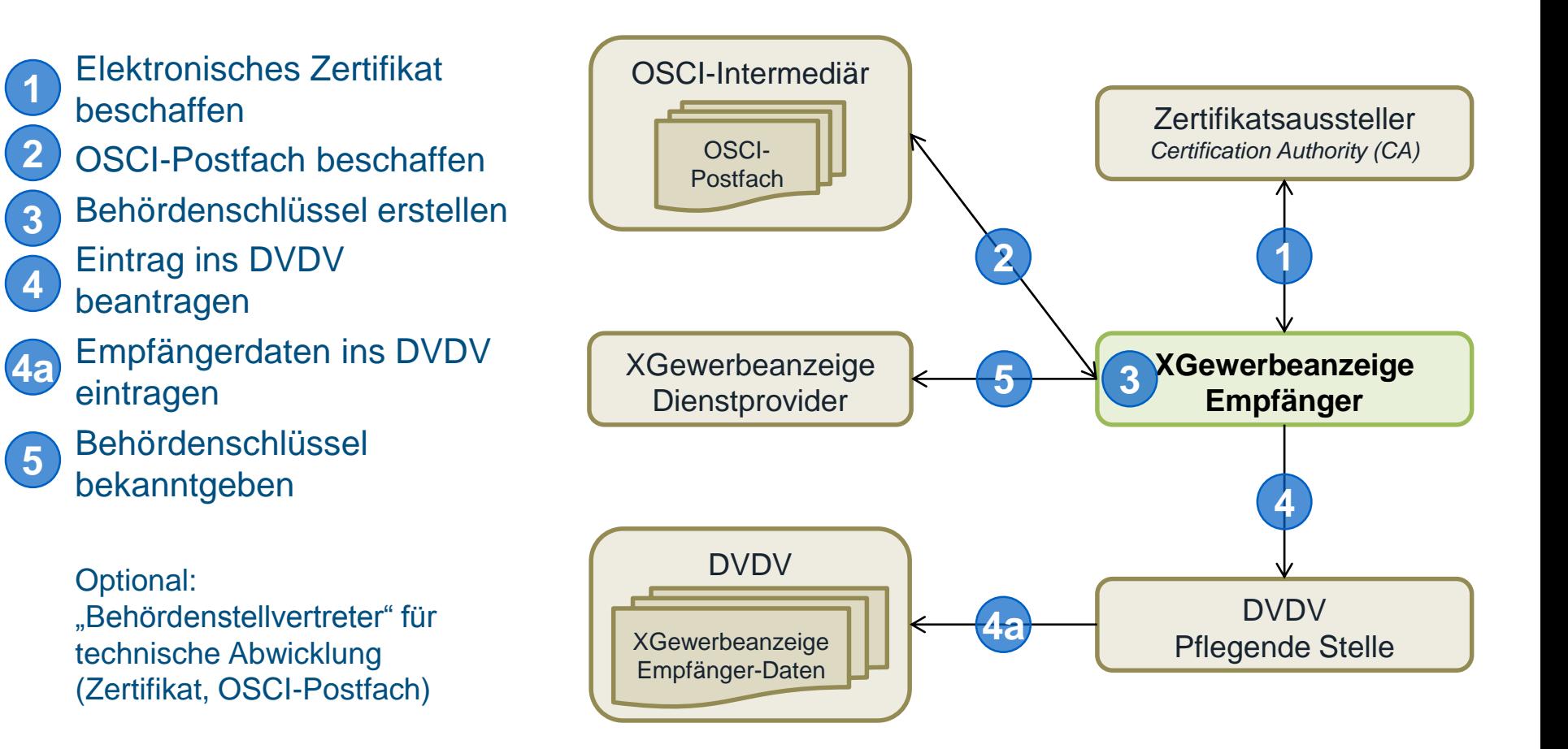

Solid Innovation

]init[

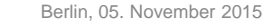

# Verfahrenserleichterungen für Gewerbeämter

#### **XGewerbeanzeige sieht derzeit keinen Rückkanal vor.**

⇒ Gewerbeämter müssen keinen entsprechenden Dienst anbieten, d.h. sie brauchen

- kein eigenes elektronisches Zertifikat,
- kein eigenes OSCI-Postfach und
- keinen Eintrag im DVDV.

#### **Nachrichten müssen verschlüsselt werden.**

⇒ Für die "Einbahnstraße" genügt das elektronische Zertifikat des Empfängers.

#### **Elektronische Signaturen sind optional.**

⇒ Gewerbeämter müssen Nachrichten nicht signieren.

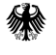

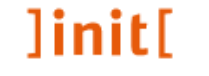

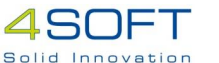

### Sender brauchen "nur" ...

… eine Software (Fachverfahren), die

- **XGewerbeanzeige konforme Nachrichten erstellen,**
- **Empfänger-Daten vom DVDV\* beziehen und**
- **Nachrichten an ein OSCI-Postfach\* schicken kann**

oder sie nutzen eine Verteilplattform, die dieses leistet.

\* für Kommunikation per Internet

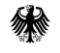

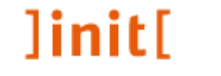

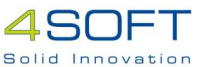

### Sender – erste Schritte

#### **Ansprechpartner finden**. Kandidaten:

- IT-Abteilung Ihrer Behörde
- Hersteller Ihres Fachverfahrens (falls Sie eines einsetzen)
- Betreiber Ihrer Verteilplattform (falls sie eine nutzen)
- [Kollegen aus dem Meldewesen (Erfahrung mit XMeld)]

#### **Mit Ansprechpartner klären**,

- ob Fachverfahren oder Verteilplattform genutzt wird/werden soll,
- ab wann gemäß XGewerbeanzeige gesendet werden kann,
- welche Schritte dafür auf der Fachseite ggf. notwendig sind (z.B. organisatorische Änderungen).

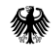

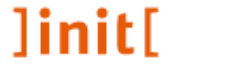

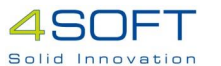

# Technische Vorbereitung Sender

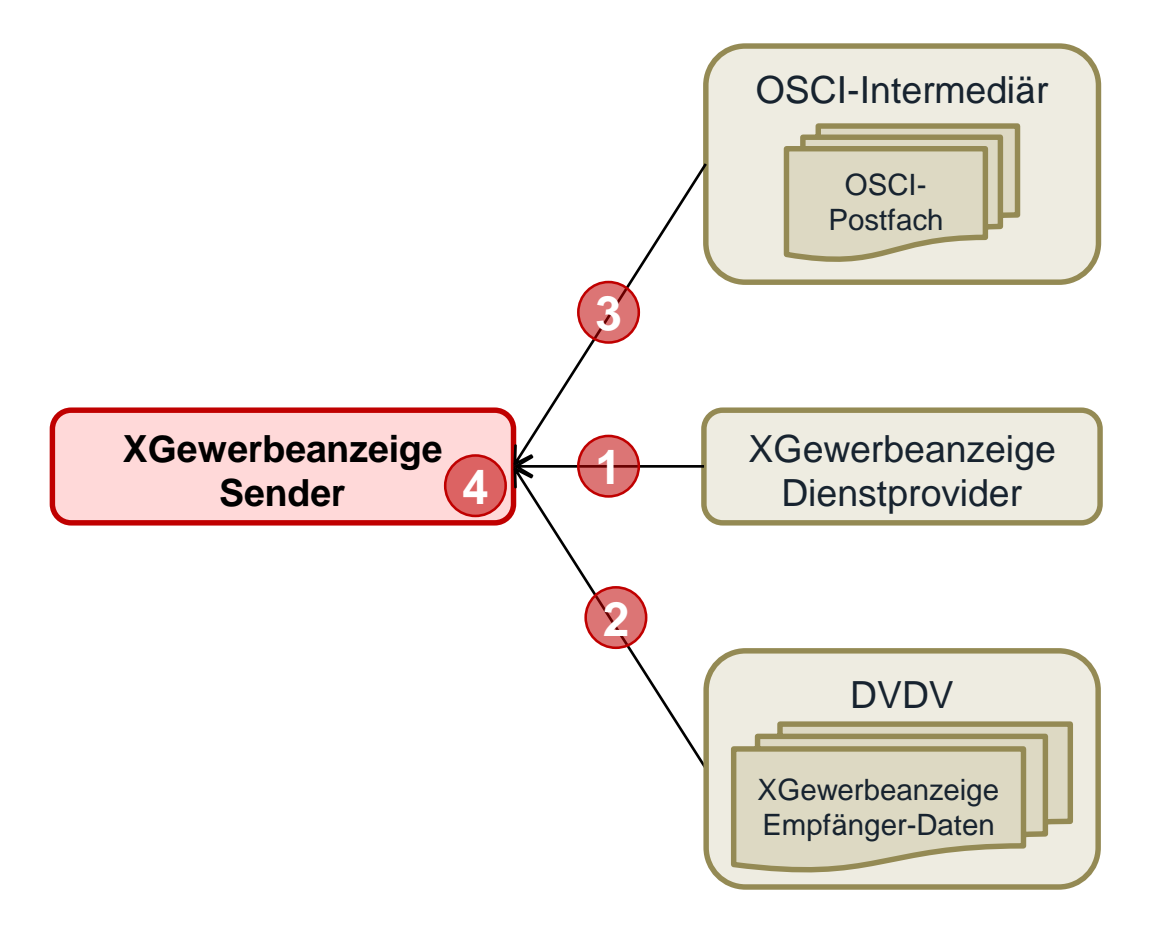

Bundesministerium für Wirtschaft und Energie

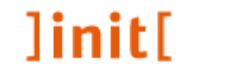

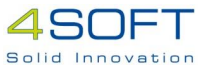

Behördenschlüssel der Empfänger beschaffen DVDV-Zugriff integrieren und konfigurieren OSCI-Transport integrieren und konfigurieren GWA-Prüftool integrieren (nur geprüfte Nachrichten dürfen versandt werden) **1 2 3 4**

> Zuständig für Schritte 2 - 4: Hersteller Fachverfahren Alternativ: Verteilplattform für technische Abwicklung (Formatierung, Versand)

# Vorbereitung Sender – Schritt 1: Behördenschlüssel beschaffen

- Jeder Empfänger hat einen eindeutigen Behördenschlüssel.
- Behördenschlüssel sind zur DVDV-Abfrage der Empfängerdaten notwendig.
	- ⇒ Ohne Behördenschlüssel keine Kommunikation.
- Liste mit Behördenschlüsseln unter [www.xgewerbeanzeige.de](http://www.xgewerbeanzeige.de/)
- Empfänger-Schlüssel noch nicht eingetragen? ⇔ Empfänger noch nicht empfangsbereit.
- Empfänger sollen auch Datum eintragen, ab wann empfangsbereit
- Ergebnis: Liste mit Behördenschlüsseln aller für den Sender relevanten Empfänger im Versandverfahren konfiguriert
- Bitte NICHT die Empfänger ohne Not anrufen/anmailen!

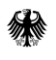

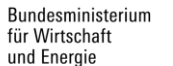

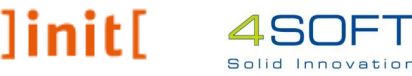

# Vorbereitung Sender – Schritt 2: DVDV-Zugriff konfigurieren

- DVDV-Zugriff  $=$  Zugriff auf "Gelbe Seiten"
- Bereitgestellte DVDV-Bibliothek in Versandprozess einbinden, Bezug unter [www.xgewerbeanzeige.de](http://www.xgewerbeanzeige.de/)
- Primären DVDV-Landesserver auswählen (dem Bundesland entsprechend, Liste siehe Anhang 5 Leitfaden XGewerbeanzeige)
- Technische Verbindungsdaten vom Betreiber des DVDV-Landesservers erfragen
- DVDV-Bibliothek mit Verbindungsdaten konfigurieren
- Für Ausfallsicherheit sekundären DVDV-Landesserver auswählen (Auswahl nach Belieben aus o.g. Liste)
- Wie oben konfigurieren

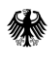

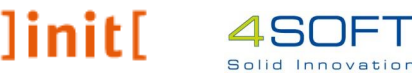

# Vorbereitung Sender – Schritt 3: OSCI-Transport integrieren

- OSCI-Transport = sicherer Kommunikationskanal
- Bereitgestellte OSCI-Transport-Bibliothek in Versandprozess einbinden, Bezug unter <http://www.xoev.de/sixcms/detail.php?gsid=bremen83.c.2310.de>
- Technische Verbindungsdaten (URL, elektronisches Zertifikat) je Empfänger unterschiedlich
- Bezug der jeweiligen Verbindungsdaten vom DVDV (Abfrage *find.servicedescription* mit Behördenschlüssel des Empfängers und der URI "urn:xga:xgewerbeanzeige\_ega11")
- Korrektes OSCI-Subjekt (Betreff) gewährleisten *Beispiel: GEWERBE\_DATA [kontakt@stadt.de](mailto:kontakt@stadt.de)*
- E-Mail in OSCI-Subjekt dient als Ersatz für formalen Rückkanal

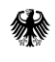

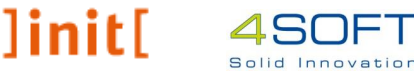

# Vorbereitung Sender – Schritt 4: GWA-Prüftool integrieren

- Alle elektronischen Gewerbemeldungen *müssen* vor dem Versand geprüft werden.
- Dazu wird das GWA-Prüftool bereitgestellt. Bezug unter [www.xgewerbeanzeige.de](http://www.xgewerbeanzeige.de/)
- GWA-Prüftool prüft die Einhaltung (Regeln) der Liefervereinbarung
- Automatischen Aufruf des GWA-Prüftools mit zum Versand bestimmter Nachricht einrichten in das Fachverfahren integrieren
- Prüfprotokoll (automatisiert) auswerten
- Versand nur bei Fehlerfreiheit!

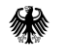

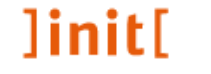

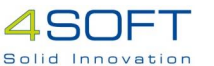

### Der Betrieb

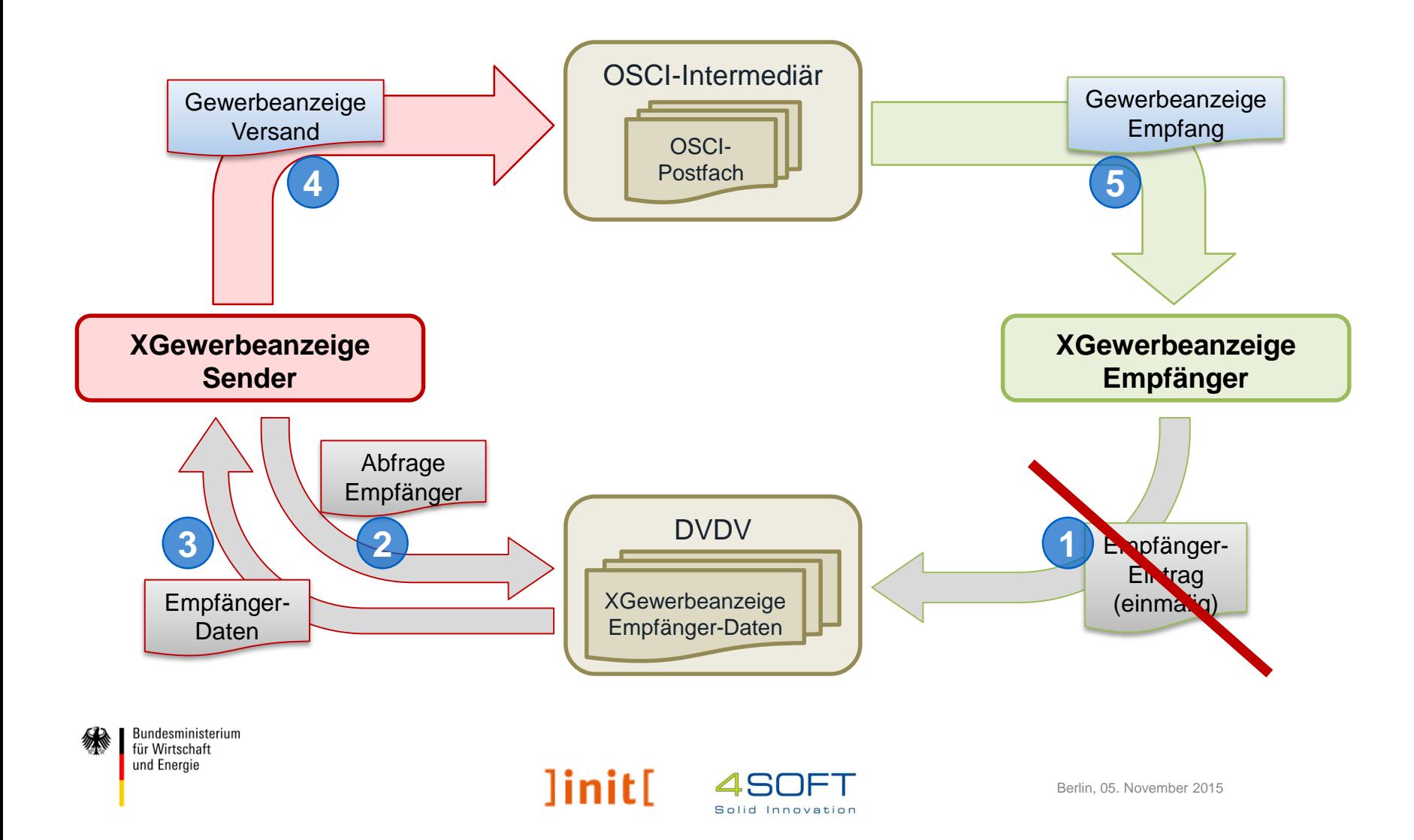

# Betriebsablauf Sender - Fachverfahren

- 1. Generieren der Meldung(en)/Nachrichten
	- 1. Fachverfahren generiert Gewerbemeldung(en) als XML-Datei je Empfänger
	- 2. In einer Nachricht an einen Empfänger können eine oder mehrere Gewerbemeldungen enthalten sein.
- 2. Prüfung der Nachricht
	- 1. XML-Datei mit GWA-Prüftool prüfen; bei Fehlern ⇒ Abbruch
- 3. Versenden der Nachricht
	- 1. Empfängerdaten vom DVDV abfragen (Behördenschlüssel!)
	- 2. XML-Datei mit Empfänger-Zertifikat verschlüsseln
	- 3. Verschlüsselte Daten in OSCI-Nachricht einbetten (Inhaltsdaten)
	- 4. Auftragsdaten der OSCI-Nachricht mit Zertifikat des Intermediärs verschlüsseln (in Antwort auf DVDV-Abfrage enthalten)
	- 5. Nachricht an OSCI-Postfach des Empfängers senden
	- 6. Antwort (OSCI-Laufzettel) bestätigt Zustellung beim Intermediär

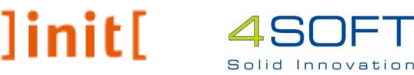

# Betriebsablauf Sender - Fachverfahren

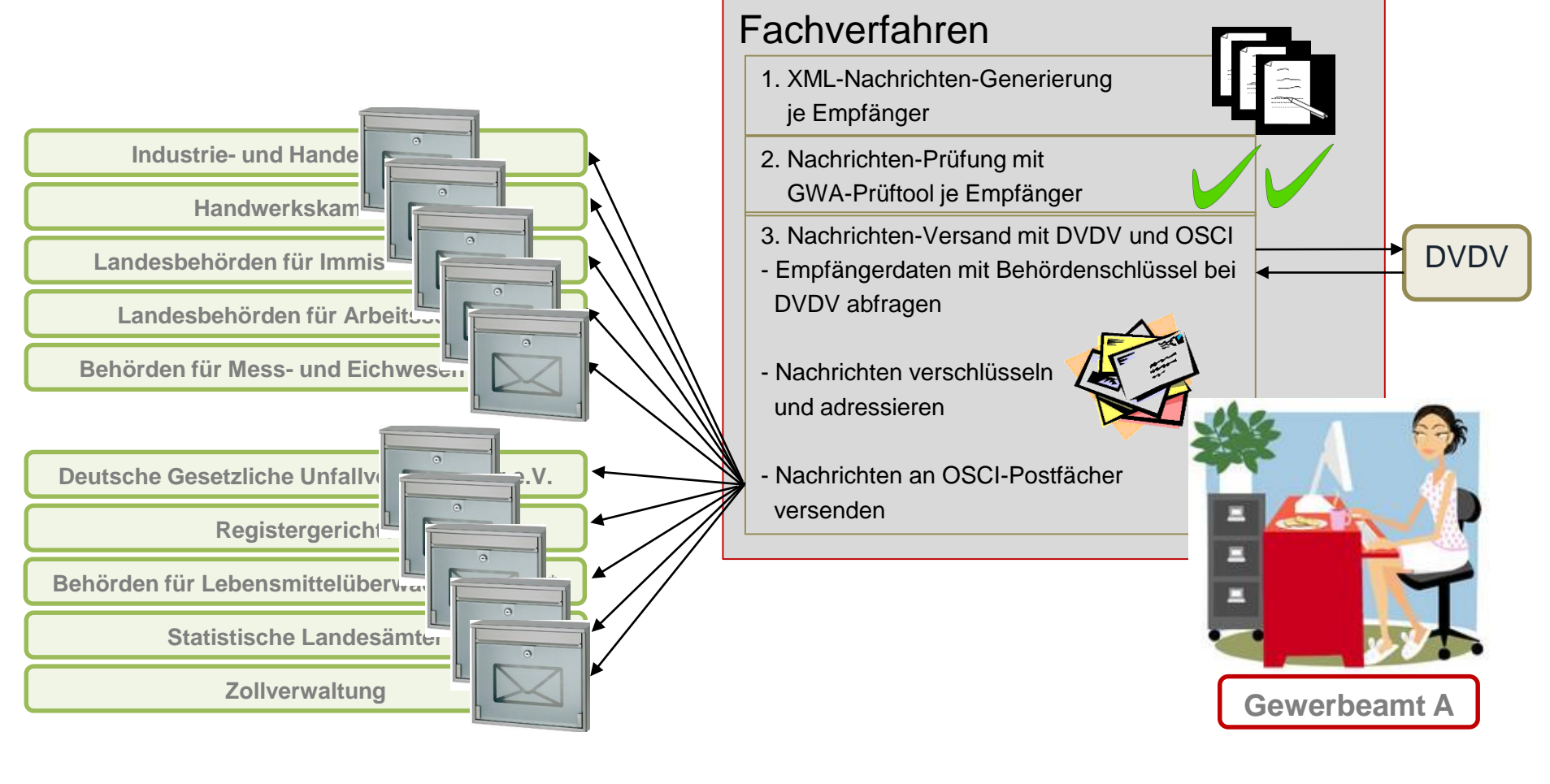

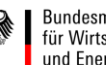

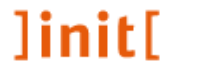

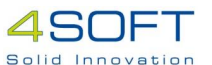

# Betriebsablauf Empfänger

- 1. Eingang von Nachrichten im OSCI-Postfach prüfen
- 2. Nachrichten abholen (Intermediär ergänzt Laufzettel um Abhol-Datum)
- 3. Nachrichteninhalt entschlüsseln
- 4. Mit GWA-Prüftool auf Fehler prüfen
- 5. Ggf. Fehler an Sender melden, z.B. an E-Mail-Adresse aus OSCI-Subjekt
- 6. Gewerbemeldung(en) in Empfänger-Fachverfahren einlesen und verarbeiten

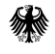

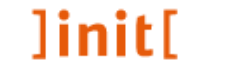

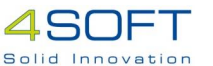

# Überblick zum Testvorgehen

#### **Stufe 1: Lokale Tests**

- Sender: FV-Hersteller gewährleisten Standard-konforme Nachrichtenerstellung (Prüfung mit GWA-Prüftool)
- Empfänger: können Standard-konforme Nachrichten verarbeiten

#### **Stufe 2: Integrationstests**

- Sender: FV-Hersteller gewährleisten Zugriff auf DVDV, Verschlüsselung und Versand an OSCI-Postfach
- Empfänger: können Nachrichten abholen und entschlüsseln

#### **Stufe 3: Fachliche Tests**

- Test der Durchgängigkeit mit realitätsnahen Daten
- Korrekte Behandlung von Sonderfällen
- Zustellung der richtigen Inhalte an die richtigen Empfänger

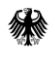

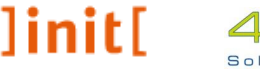

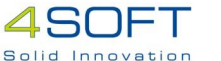

# Testvorgehen – Auswirkungen auf Gewerbeämter

Verantwortlich für Tests auf der Sender-Seite sind die Hersteller der Fachverfahren.

Gewerbeämter testen nicht selbst.

Das Testvorgehen für die Stufe 3 (fachliche Tests) ist noch nicht definiert.

Ggf. kommen FV-Hersteller für fachliche Tests auf ausgewählte Gewerbeämter zu.

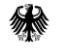

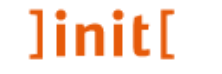

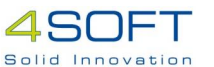

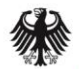

Bundesministerium für Wirtschaft und Energie

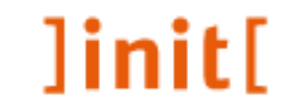

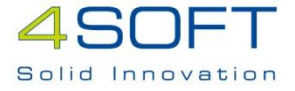

### Umsetzungsstand

Inbetriebnahme XGewerbeanzeige

### Inhalt zum Umsetzungsstand

- **Sender**
- **Empfänger** 
	- Bundesweite Empfänger
	- Landesempfänger
	- Regionale Empfänger

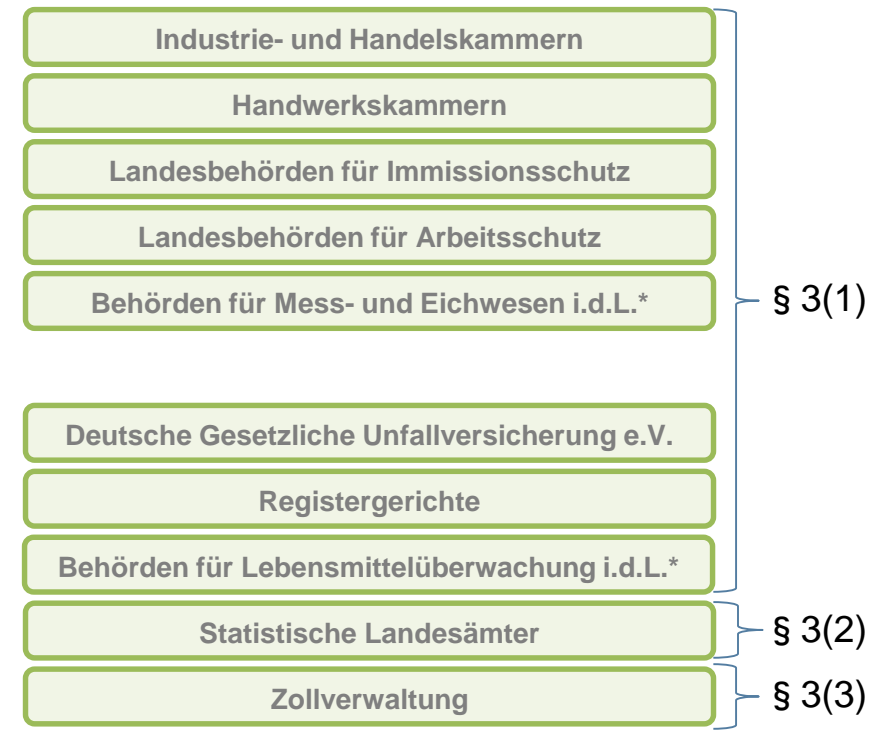

\* zuständige Behörden in den Ländern

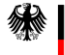

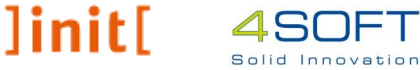

### Neue Rechtsgrundlage – gem. § 3 GewAnzV

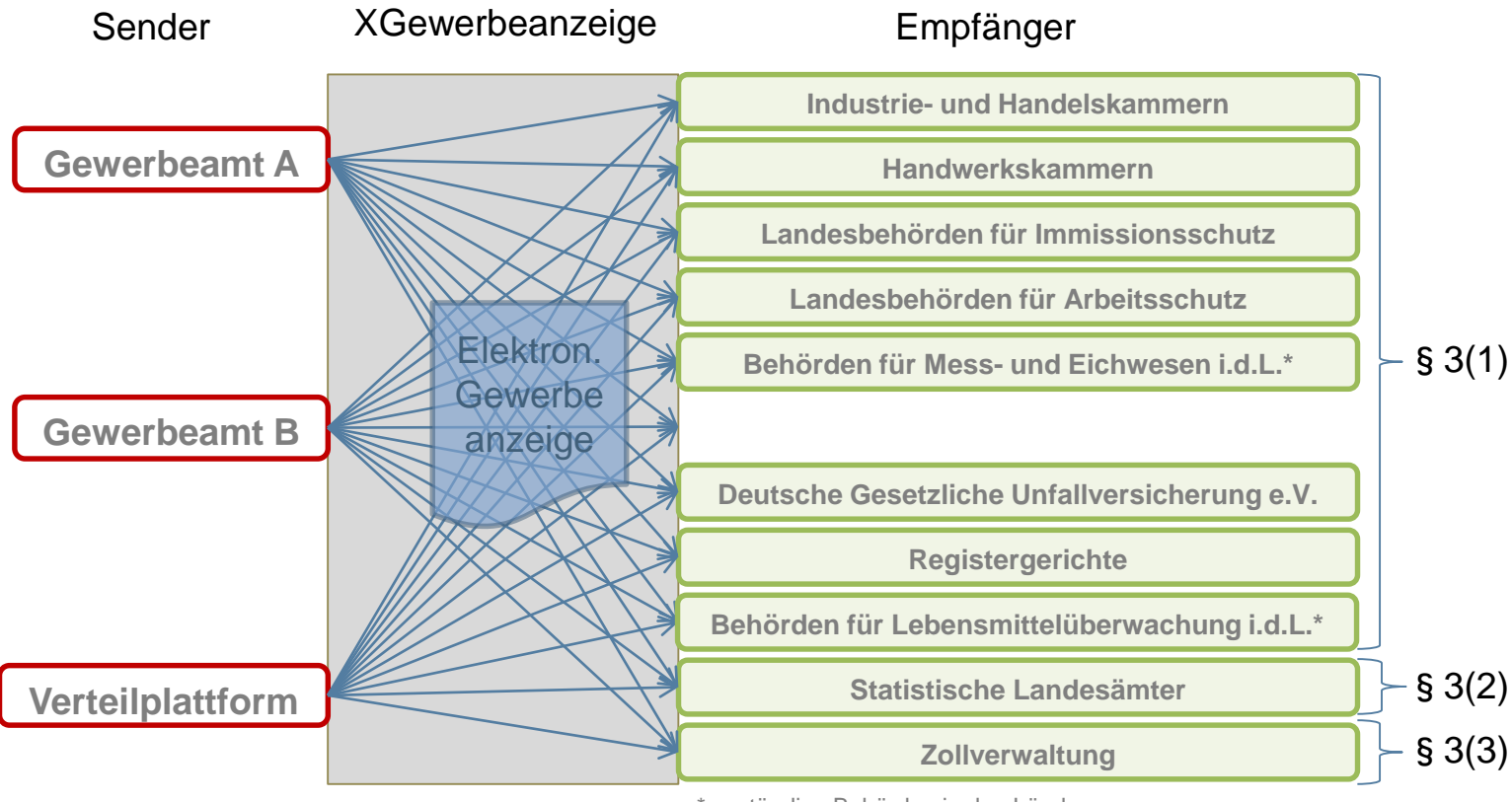

 $\|$ init $\|$ 

\* zuständige Behörden in den Ländern

Solid Innovation

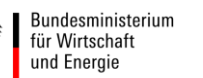

## Sender – Geplante Sendebereitschaft Gewerbeämter

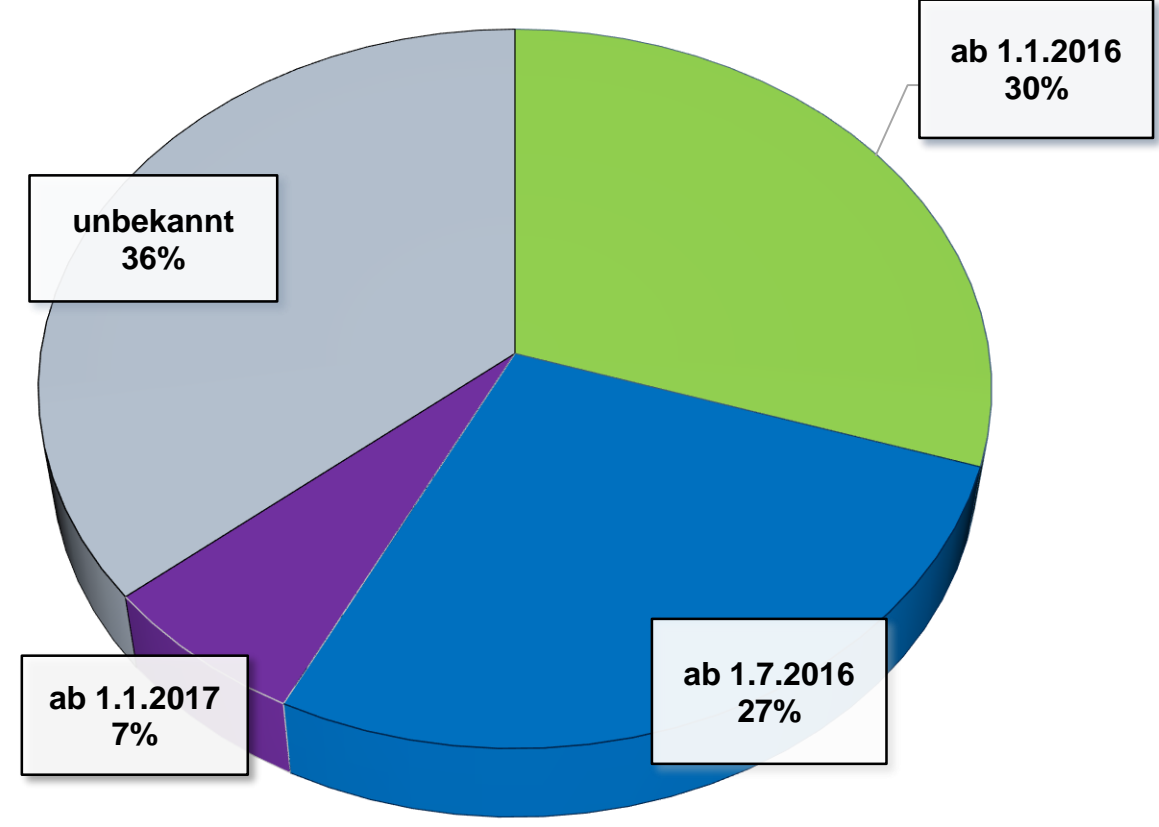

Rückmeldungen von Software-Herstellern und Verteilplattformen für 3968 Gewerbeämter

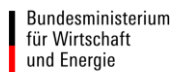

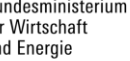

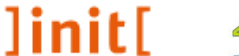

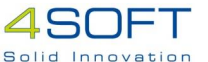

### Sender – Geplante Sendebereitschaft Gewerbeämter nach Bundesländern in Prozent

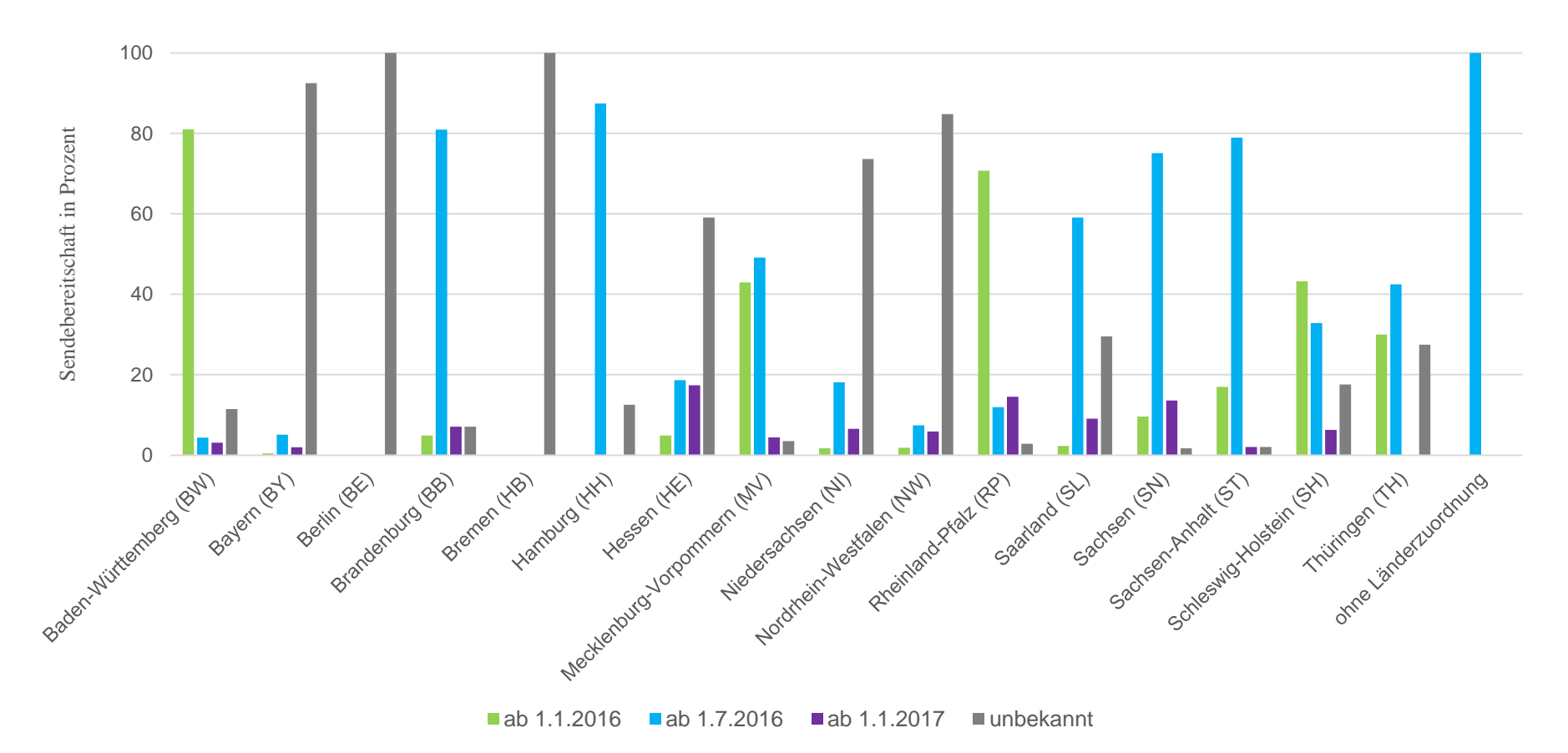

Rückmeldungen von Software-Herstellern und Verteilplattformen für 3968 Gewerbeämter

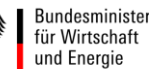

Bundesministerium

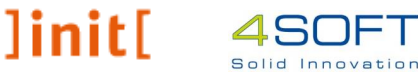

# Empfänger – Überblick

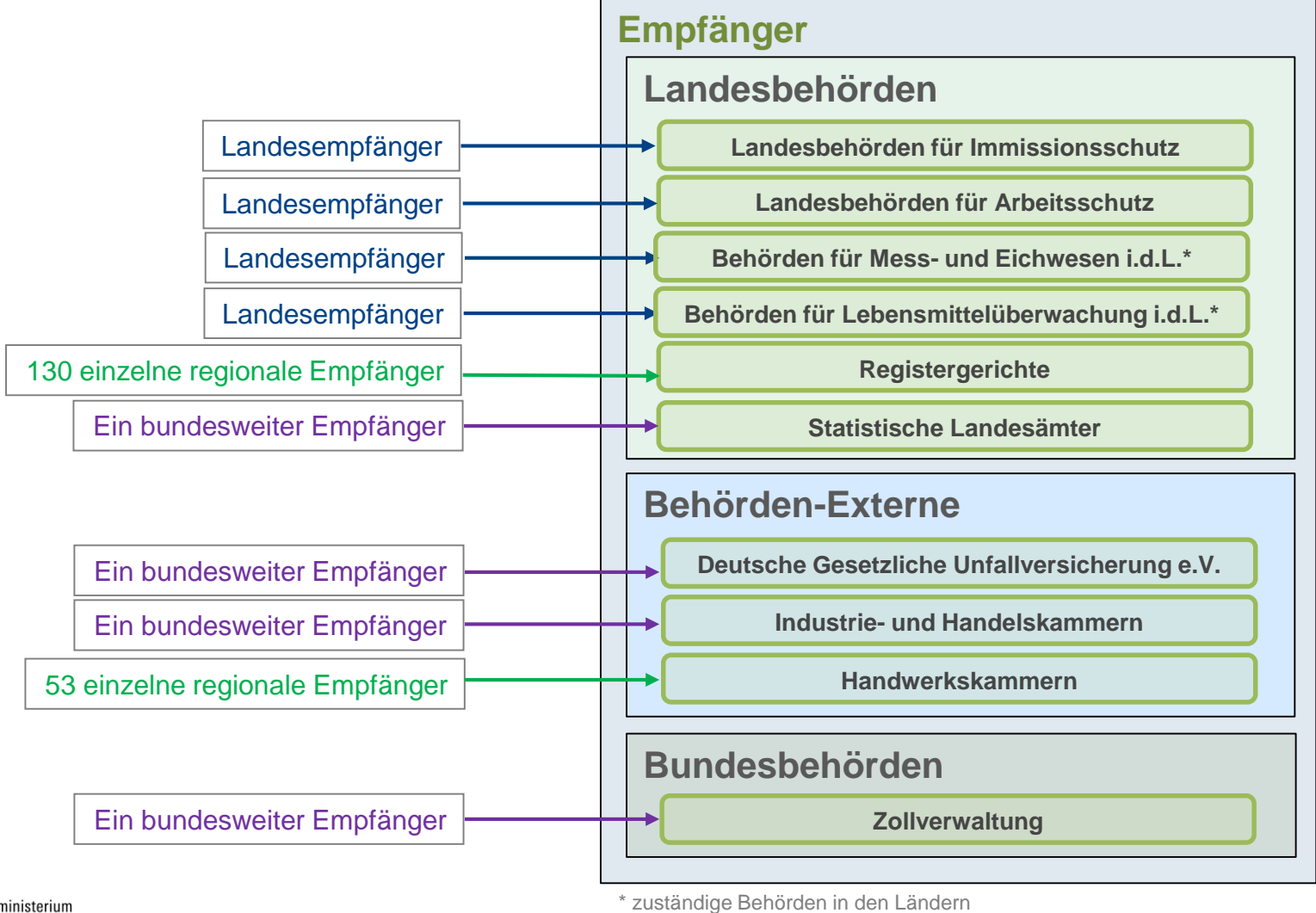

Solid Innovation

Bundesministerium für Wirtschaft und Energie

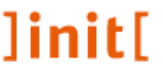

# Empfängern – Überblick (Transport)

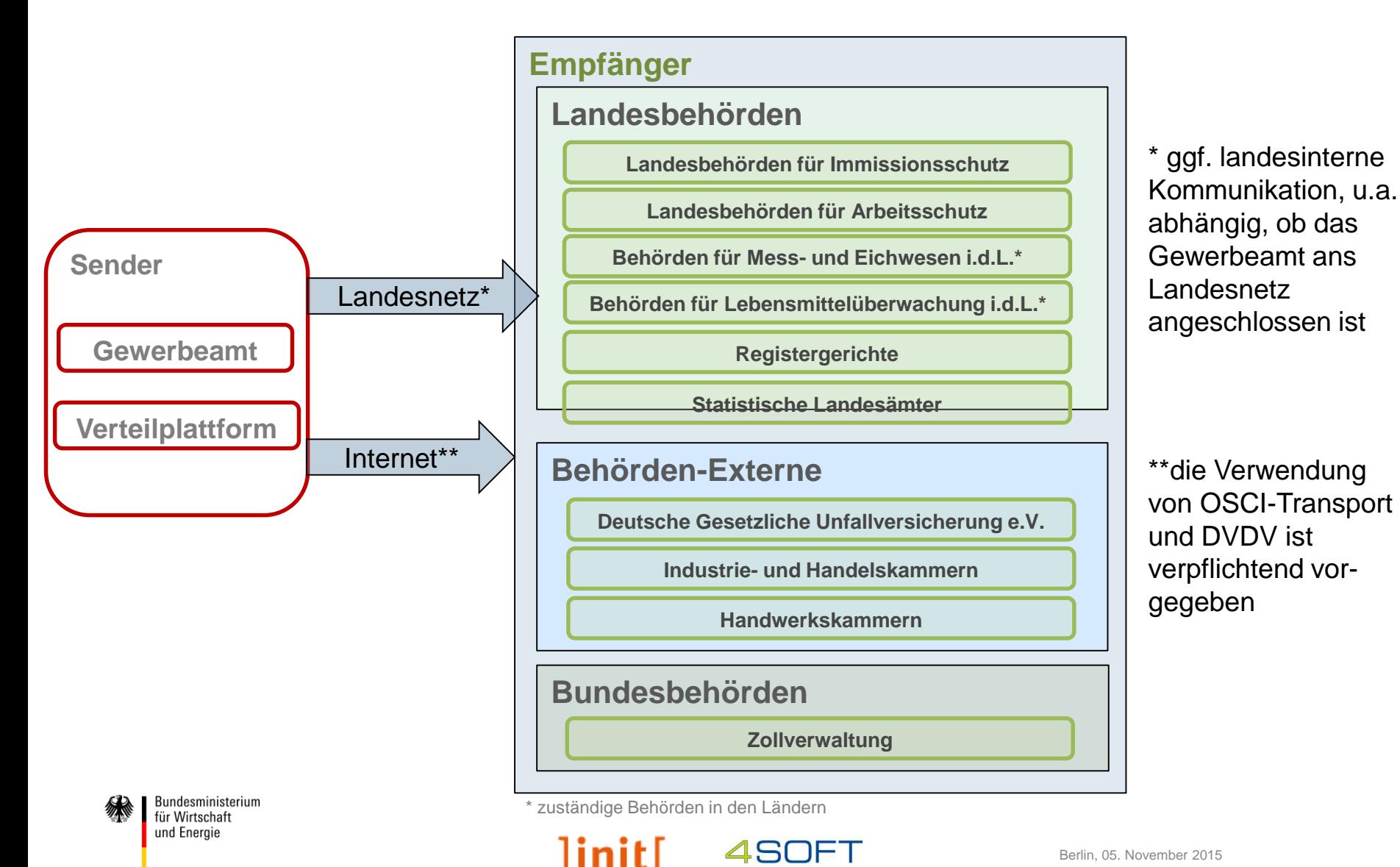

Solid Innovation

# Bundesweite Empfänger / Sammelstellen

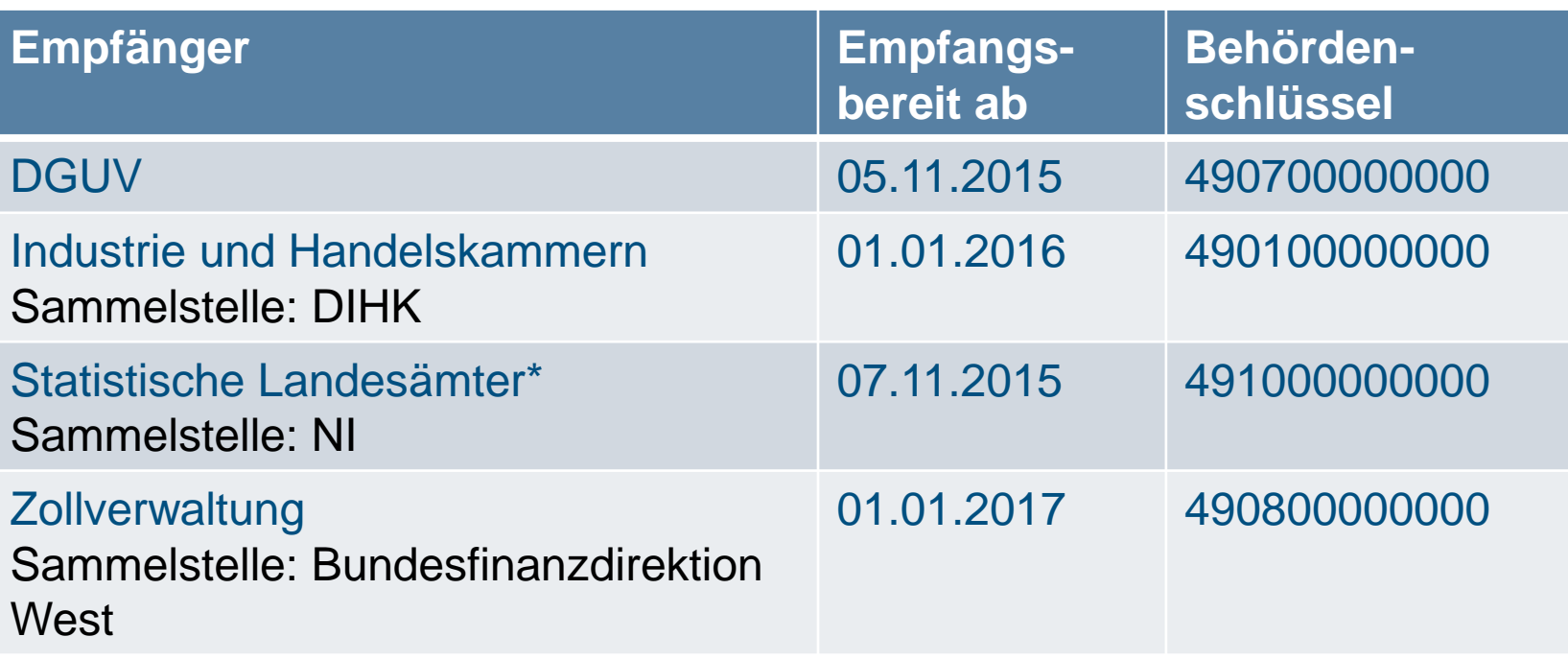

\* Statistische Landesämter können ggf. auch landesintern adressiert werden

⇒ Transport per OSCI / DVDV!

⇒ Weiterverteilung wird von Sammelstellen gewährleistet

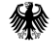

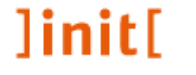

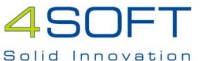

# Bundesweiter Empfänger: Beispiel Deutsche Gesetzliche Unfallversicherung e.V. (DGUV)

Was bedeutet "empfangsbereit"?

Nachricht der Pflegenden Stelle vom 4.11.2015 12:00 Uhr "Die Beantragung eines neuen Eintrages im DVDV vom 03.11.2015 für die Behörden-ID 490700000000 in der Behördenkategorie Empfangsstelle (XGewerbeanzeigen) wurde abschließend bearbeitet. OSCI-Nachrichten können **ab sofort** bzw. ab dem angegebenen Umsetzungsdatum über das DVDV an die Behörde Deutsche Gesetzliche Unfallversicherung e.V. adressiert werden."

 $\Rightarrow$  Was jetzt ansteht, sind Tests!

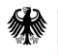

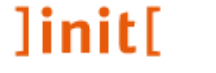

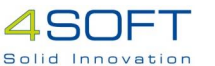

# Landesempfänger – Überblick

- Kommunikation entweder
	- über Internet mit OSCI-Transport und DVDV oder
	- über sicheres Landesnetz
		- dann i.d.R. keine Registrierung im DVDV
- Empfang meistens über ein zentrales Postfach im Land pro Behördentyp
	- Lebensmittelbehörden-> Bundesweites Fachverfahren mit je einer Sammelstelle pro Land geplant
	- Arbeitsschutz -> ein gemeinsames Fachverfahren in 12 Bundesländern genutzt
	- Mess- und Eichwesen -> ein gemeinsames Fachverfahren in 8 Bundesländern genutzt
	- Immissionsschutz

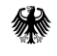

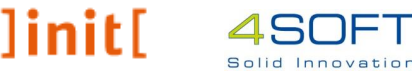

# Landesempfänger – Empfangsbereitschaft nach Bundesländern

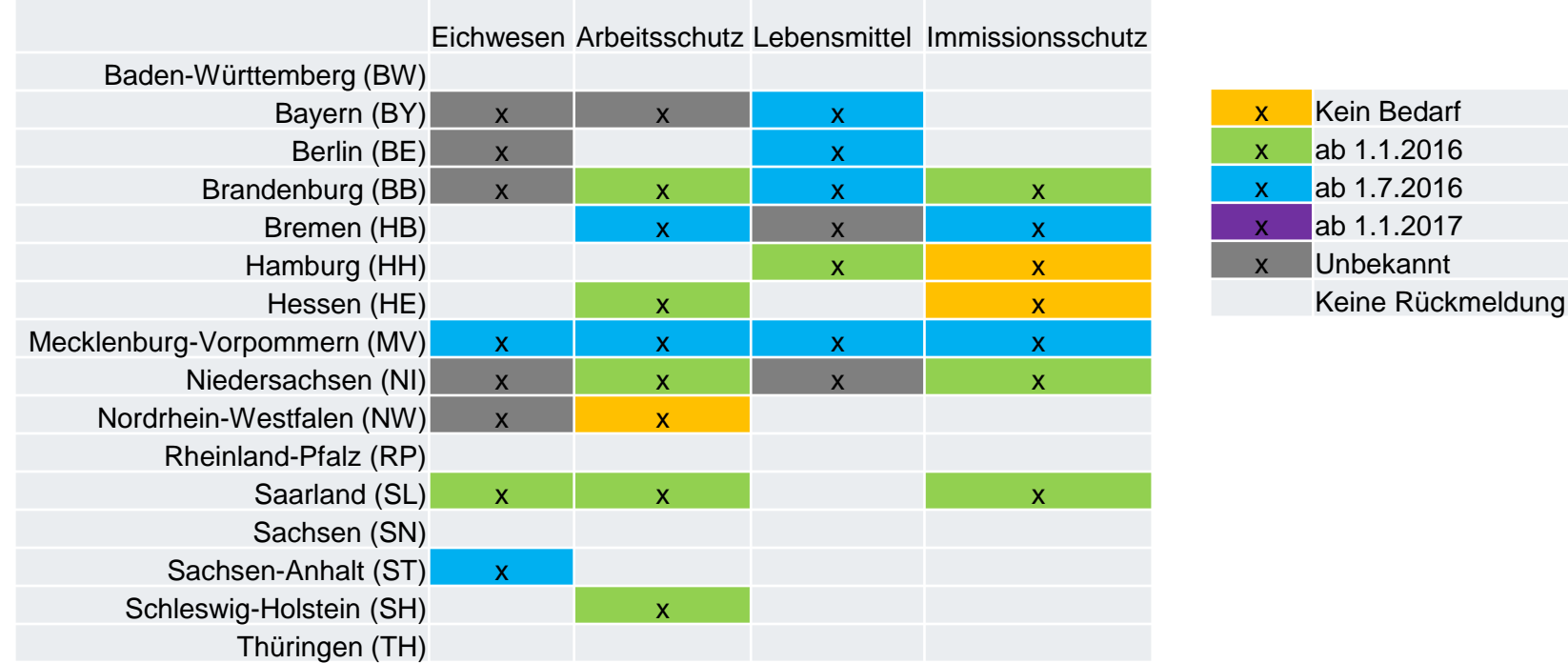

#### Gesamtzahl: 16 Bundesländer x mind. 4 Behördentypen = mind. 64 Empfänger

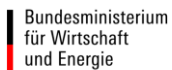

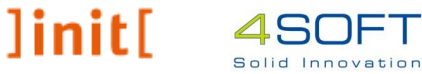

# Landesempfänger – Empfangsbereitschaft in Prozent

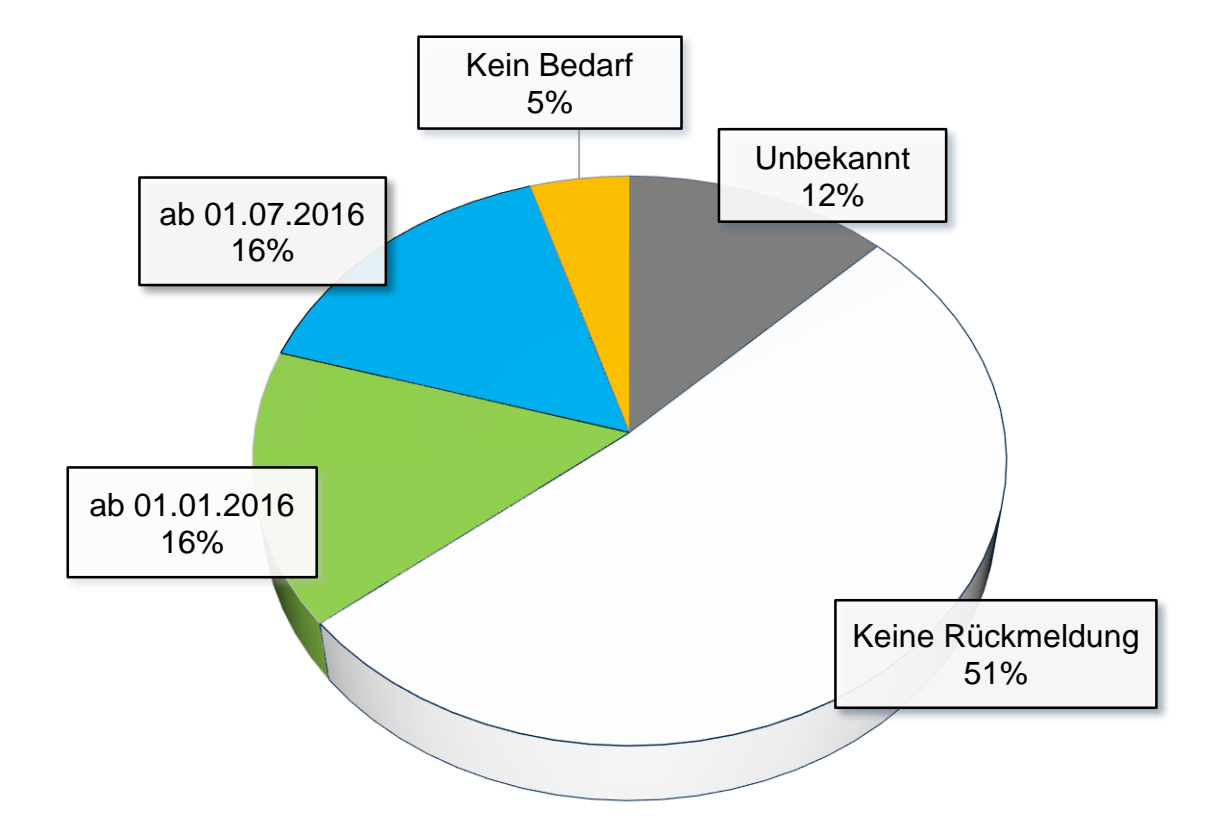

Gesamtzahl: 16 Bundesländer x mind. 4 Behördentypen = mind. 64 Empfänger

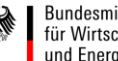

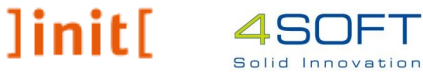

# Landesempfänger – Geplante Transportwege

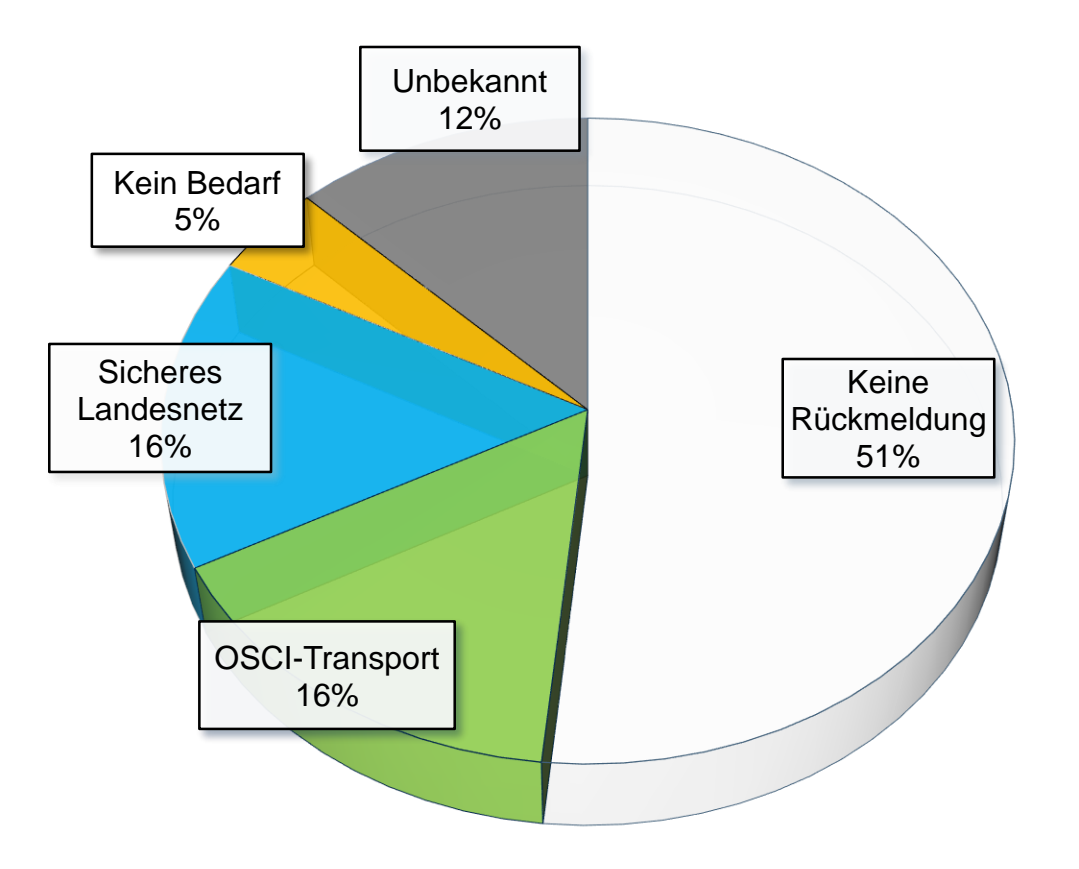

Gesamtzahl: 16 Bundesländer x mind. 4 Behördentypen = mind. 64 Empfänger

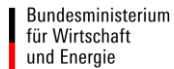

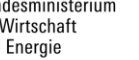

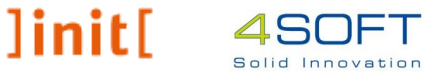

# Regionale Empfänger

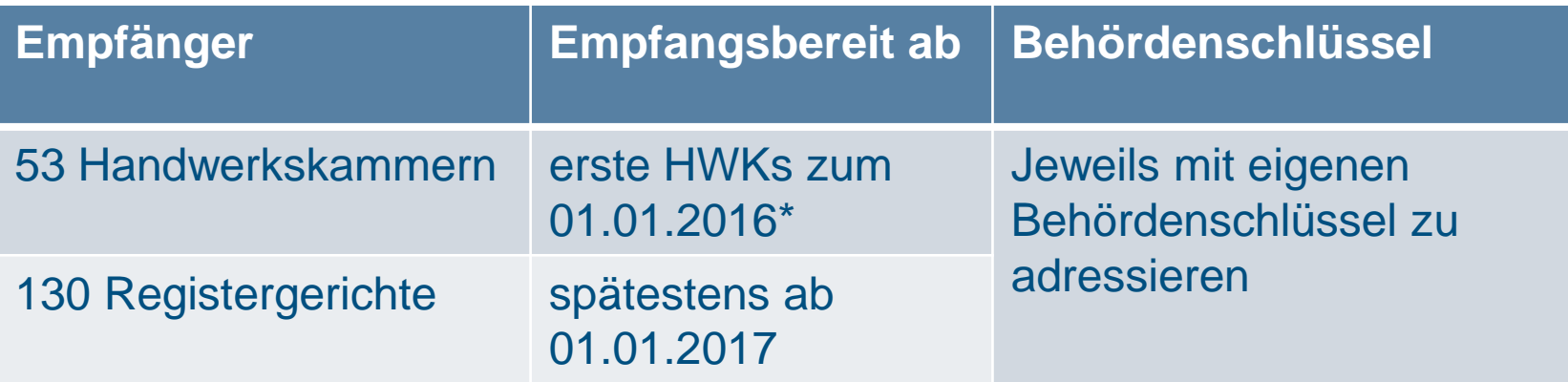

\* für 35 der 53 HWKs läuft Beantragung mit Hochdruck

⇒ Transport per OSCI / DVDV!

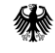

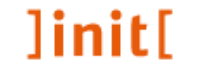

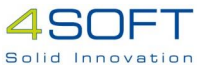

### Regionaler Empfänger: Registergerichte

- Kommunikation über Internet mit OSCI-Transport und DVDV
- Justiz verwendet als Verzeichnisdienst nicht das Deutsche Verwaltungsdiensteverzeichnis (DVDV), sondern **S.A.F.E.**
- DVDV und S.A.F.E. sind technisch **inkompatibel**
- Übergangslösung: **redundante Pflege** der 130 Registergerichte und ihrer elektronischen Postfächer (EGVP) zusätzlich im DVDV
- **OSCI-Transportprofil** im EGVP-Client muss angepasst werden
- Anbindung erst bis (spätestens) **1.1.2017**
- Bis dahin Übermittlung von Gewerbemeldedaten in **Papierform**

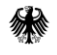

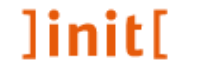

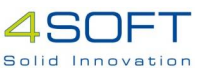

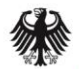

Bundesministerium für Wirtschaft und Energie

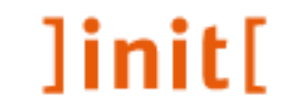

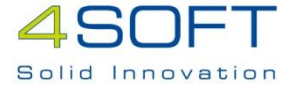

### Ausblick 2016

Inbetriebnahme XGewerbeanzeige

## Inhalt zum Ausblick 2016

- Ausgangssituation am 01.01.2016
- Ziele und Nutzen (für 2016)
- Sicherstellung des Betriebs ab 2016
- Einzelne Aufgaben des Betriebs

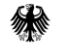

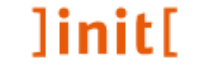

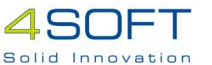

### Ausgangssituation 01.01.2016

- Inkrafttreten am 01.01.2016 (§ 4 Satz 2 GewAnzV)
- Projekt zur Inbetriebnahme von XGewerbeanzeige zum 31.12.2015 abgeschlossen
- Einige Sender und Empfänger werden zum 01.01.2016 auf XGewerbeanzeige umgestellt, aber nicht alle
- Übergangsfrist bis 31.12.2016 (§ 3 Abs. 6 GewAnzV)

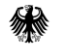

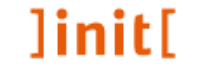

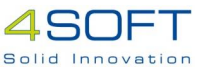

### Ziele und Nutzen (für 2016)

- Dauerhafte bundeseinheitliche Fortentwicklung von XGewerbeanzeige
- Sukzessive Verbesserung der Qualität des Standards durch Berücksichtigung der Bedürfnisse und Erfahrungen aus der Praxis (Änderungsmanagement)
- Verbindliche Nutzung aller Verfahrensbeteiligter ab 01.01.2017
- ⇒ Aufgaben für 2016
- Sicherstellung des Betriebs UND
- Abschluss der Inbetriebnahme

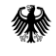

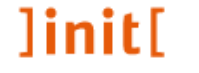

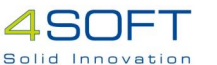

## Sicherstellung des Betriebs ab 01.01.2016

Beschlussvorlage für die Wirtschaftsministerkonferenz im Dezember 2015

- XGewerbeanzeige als gemeinsame Aufgabe des Bundes und der Länder
- Interimsbetrieb in 2016
- Dauerhafter Betreiber ab 2017

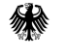

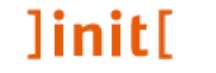

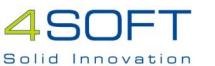

# Sicherstellung des Betriebs ab 01.01.2016

Übernahme des Interimsbetriebs in 2016 durch die ]init[ AG

- Definition des Betriebs
	- Erstellung eines Betriebskonzepts mit Fokus 2016
- Durchführung des Betriebs
	- Incident-Management
	- Änderungs- und Release-Management
	- Qualitätssicherung der Änderungen
	- Monitoring der Umsetzung
	- Stakeholder-Management
- Übergabe des Betriebs an dauerhaften Betreiber

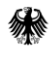

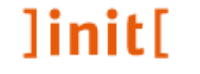

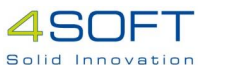

### Aufgabe: Incident-Management

- Annahme und Beantwortung von eingehenden Anliegen
	- über eMail, bis Dezember 2015 an [xgewerbeanzeige@bmwi.bund.de](mailto:xgewerbeanzeige@bmwi.bund.de)
- Bei Bedarf Einstufung als Änderung oder Fehler am Standard und Einbringen ins Änderungsmanagement
- Herausgabe einer FAQ-Liste
- Fortschreibung der Behördenschlüssel-Liste

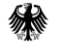

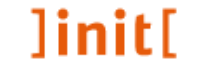

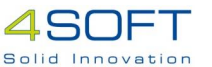

# Aufgabe: Änderungsmanagement

Zur Erinnerung: Der Standard XGewerbeanzeige wird spezifiziert durch

- die Spezifikation XGewerbeanzeige
	- Rahmenbedingungen und Gesamtablauf des Verfahrens sowie Konkretisierung von Inhaltsdaten
- die Liefervereinbarung Gewerbemeldung (Statistisches Bundesamt)
	- Inhaltsdaten zur Gewerbemeldung
- den XÖV-Standard XStatistik (Statistisches Bundesamt)
	- Container zur Übermittlung von Daten aus Gewerbeanzeigen
		- XML-Format DatML/RAW
	- Prüfprotokoll
		- XML-Format DatML/RES

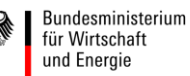

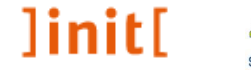

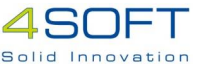

# Aufgabe: Änderungs- und Release-Management

- Änderungs- und Release-Management betrifft
	- Spezifikation XGewerbeanzeige
	- Liefervereinbarung Gewerbemeldungen
	- NICHT XStatistik
- Annahme von Änderungsanträgen
	- über eMail
- Bewerten von und Entscheiden über Änderungen
	- Änderungsbeirat
- Umsetzen von Änderungen
	- Expertengremium
- Herausgabe einer neuen Version der Spezifikation bzw. Liefervereinbarung

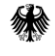

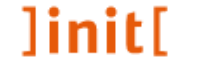

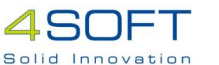

## Aufgabe: Qualitätssicherung

Fachliche Überprüfung der im Rahmen des Änderungsmanagements vorgenommen Änderungen am Standard XGewerbeanzeige

- Erstellen bzw. Anpassen von Testfällen mit Testfallbeschreibung Beispielformularen und -nachrichten, besser noch als Referenznachrichten
- Erarbeitung möglichst im Rahmen des/eines Expertengremiums

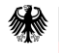

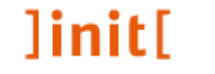

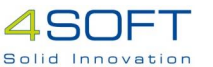

### Aufgabe: Monitoring

2 x Monitoring des Umsetzungsstandes

- über Fragebögen zu Sendern und Empfängern
	- über Fachverfahrenshersteller
	- in den Ländern
- Zur Kontrolle der flächendeckenden Umsetzung zum 01.01.2017

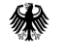

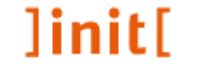

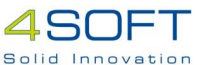

# Aufgabe: Stakeholder-Management

#### Wichtigste Stakeholder

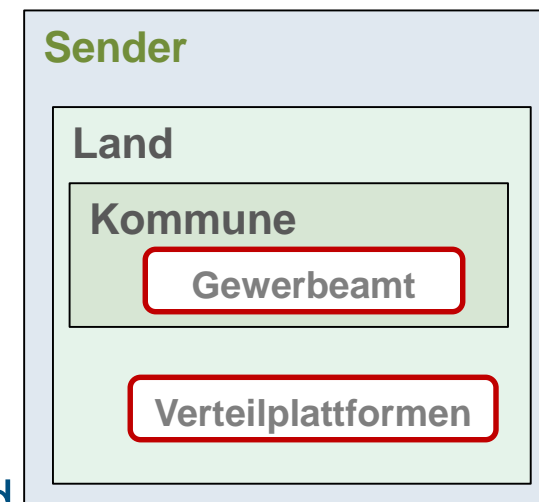

Sender und

unterschiedliche Empfänger

- deren Fachverfahrenshersteller
- Bundesländer
- DVDV, Pflegende Stellen, …

#### **Empfänger**

#### **Landesbehörden**

**Landesbehörden für Immissionsschutz**

**Landesbehörden für Arbeitsschutz**

**Behörden für Mess- und Eichwesen i.d.L.\***

**Behörden für Lebensmittelüberwachung i.d.L.\***

**Registergerichte**

**Statistische Landesämter**

#### **Behörden-Externe**

**Deutsche Gesetzliche Unfallversicherung e.V.**

**Industrie- und Handelskammern**

**Handwerkskammern**

#### **Bundesbehörden**

**Zollverwaltung**

\* zuständige Behörden in den Ländern

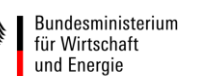

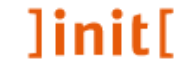

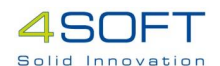

### Aufgabe: Stakeholder-Management

Einbinden der unterschiedlichen Interessensgruppen

- Strukturierung der Zusammenarbeit mit den unterschiedlichen Stakeholdern, insbesondere mit den Ländern
- Unterstützung des Dialogs mit Rechtssetzungsebene
- Informationsbereitstellung über Website
- Mitglied in Gremien, z.B. AG Clearingstellen-Betreiber
- ggf. Durchführung einer Informationsveranstaltung

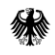

• …

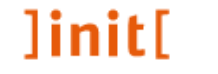

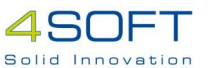

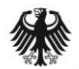

Bundesministerium Wirtschaft und Energie

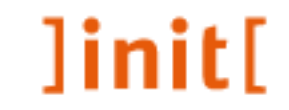

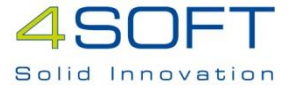

# Vielen Dank für Ihre Aufmerksamkeit! Fragen?

Weitere Informationen unter www.xgewerbeanzeige.de Anfragen an: xgewerbeanzeige@bmwi.bund.de Vortrag: Alina.Stosiek@init.de i.A. BMWi / Projekt Inbetriebnahme XGewerbeanzeige